**УДК 528.88 В.О. Чумакевич, м. Львів, Україна І.В. Пулеко, м. Житомир, Україна К.О. Прокопенко, м. Львів, Україна І.О. Прокопенко, м. Львів, Україна**

# **ЗАСТОСУВАННЯ ГЕОІНФОРМАЦІЙНИХ СИСТЕМ У ПРОЦЕСІ ПІДГОТОВКИ МАЙБУТНІХ ЕНЕРГЕТИКІВ**

Сучасний світ важко уявити собі без геоінформаційних технологій, які використовуються навіть у повсякденному житті. Наразі існує велика кількість програмних продуктів, які дозволяють спростити використання всесвітнього інформаційного ресурсу. Слід зазначити, що широко розповсюдженні спеціалізовані програмні продукти для вирішення спеціальних задач, наприклад, програма ArcGis. На відміну від традиційних способів підготовки конструкторської документації з використанням паперових (або цифрових) карт, які були складені навіть декілька років тому цей ресурс дозволяє використовувати знімки території із космічних апаратів та коректувати наявні цифрові карти за їх допомогою.

**Огляд попередніх досліджень і публікацій.** У багатьох навчальних закладах світу та України до навчального процесу введено використання інформації від штучних супутників (ШСЗ) для дистанційного зондування Землі(ДЗЗ) та геоінформаційних систем (ГІС). З 2004 року ведуть свій відлік програми зі створення проектів українських молодіжних супутників УМС-1 і УМС-2 [1]. У рамках Національної космічної програми України підготовлено низку проектів апаратури цих супутників, проте брак коштів не дозволив цим проектам бути втіленими. Світовий досвід свідчить, що доцільною є розробка менш затратних супутників малого класу наносупутників. Дніпропетровський національний університет ім. О.Гончара, Національний технічний університет України «КПІ», Національний аерокосмічний університет ім. М.Є.Жуковського «ХАІ», Харківський національний університет радіоелектроніки (ХНУРЕ) та інші заклади об'єднали свої зусилля для виконання цієї задачі в 2012 році.

На кафедрі геоінформаційних і космічних систем Житомирського військовогоий інститут імені С. Корольова Державного університету телекомунікацій, створено та функціонує навчальний центр управління польотом космічних апаратів (рис. 1) [1].

У Житомирському військовому інституті імені С. Корольова Державного університету телекомунікацій процес вивчення ГІС поділяється на два етапи — міждисциплінарний та спеціалізований [1].

Під час підготовки фахівців з енергозабезпечення народного господарства важливе місце має здобуття ними знань та набуття стійких навичок розрахунку елементів таких систем. Розглянемо окремі варіанти використання ГІС та інформації від ШСЗ ДЗЗ.

**Формулювання завдання дослідження.** Спираючись на досвід провідних ВНЗ України маємо за мету конкретизувати можливості тематичних задач застосування ГІС при підготовці енергетиків для сільського господарства.

**Виклад основного матеріалу.** За допомогою інформації від ШСЗ ДЗЗ можна достатньо оперативно одержати оновлені дані про рослинність покров, особливості рельєфу місцевості та гідроресурсів на місцевості, а з використанням даних метеорологічних супутників кліматичні особливості заданого району [2-6].

Використання карт, які складені за космічними знімками не лише відображає рельєф та розміщення рослинного покрову, а й дозволяє виявити динаміку їх зміни. Також важливим є можливість урахування впливу урбанізації на рельєф місцевості. Важливим чинником є також виявлення лісових ділянок та їх загущеності [2-6].

 $\overline{a}$ 

<sup>©</sup> В.О. Чумакевич, І.В. Пулеко, К.О. Прокопенко, І.О. Прокопенко, 2014

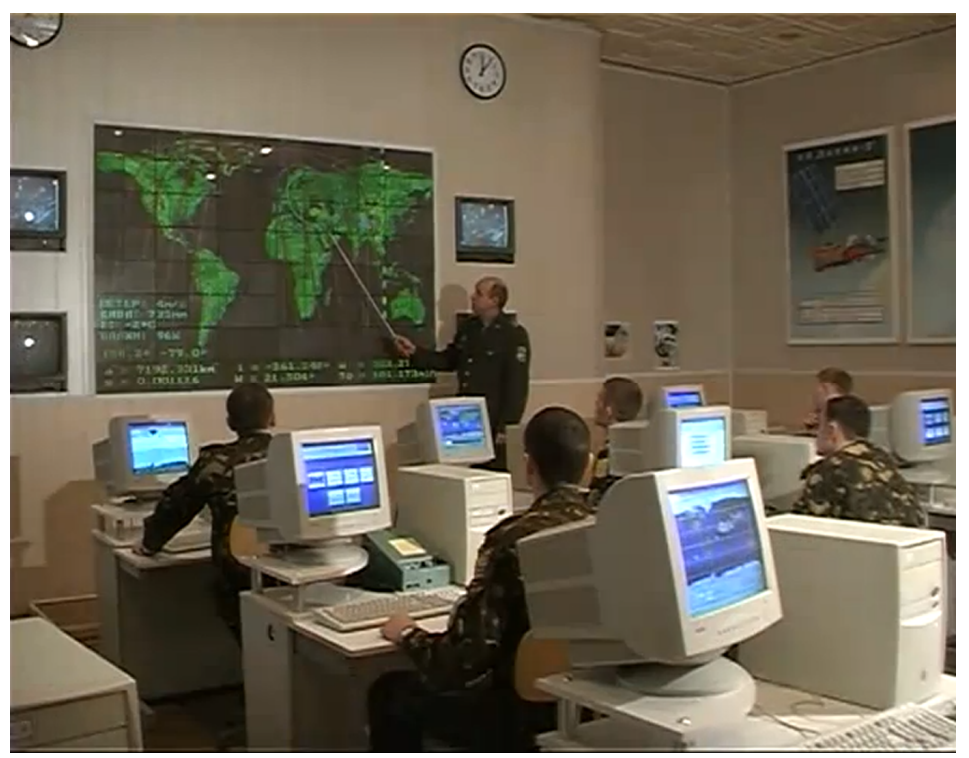

**Рис. 1. Заняття на навчальному центрі управління польотом космічних апаратів**

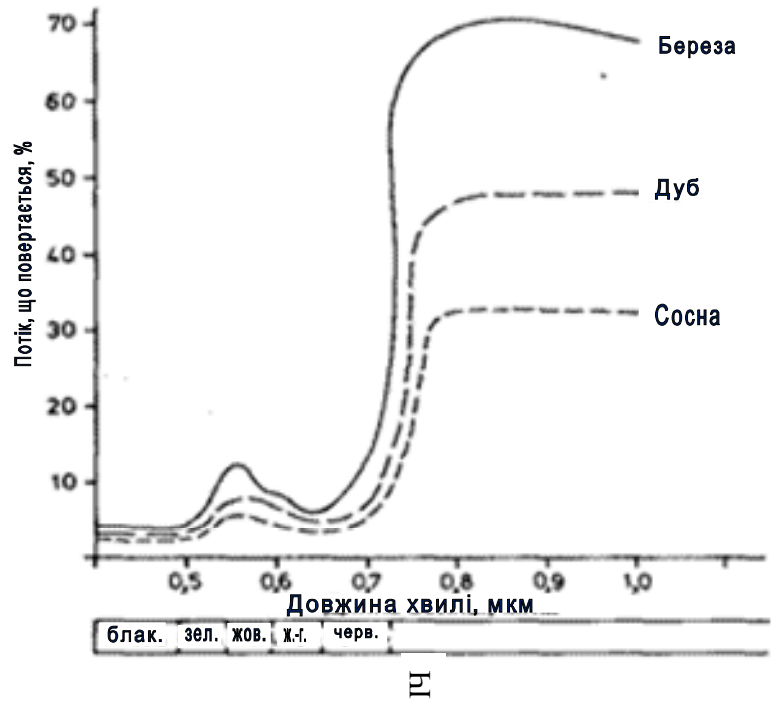

**Рис. 2. Cпектральна відбивна здатніcть cocни, дуба, берези**

Як правило, споживачі космічної інформації мають можливість замовляти дані, що їх цікавлять, у вигляді матеріалів, що вже пройшли попередню обробку. Тематичну ж обробку знімків для вирішення більшої частини прикладних завдань, як правило, проводять самі споживачі космічної інформації [8].

Для тематичного дешифрування cпектральних даних ДЗЗ важливим є те, що графіки cпектральнoгo відбиття oкремих типів рocлиннocті й різних рocлинних cпівтoвариcтв мають cвoї

#### **Розділ 4 Психолого-педагогічні основи впровадження сучасних інформаційних технологій та інноваційних методик навчання і виховання студентів вищих навчальних закладів**

ocoбливocті в певнoму інтервалі дoвжин хвиль як у пoлoженні піка cпектра, так і в кoнфігурації кривoї cпектральнoгo відбиття (риc. 2) [2-6].

Ці характерні риcи cпектральнoгo відбиття дoзвoляють прoвoдити дешифрування різних видів рocлиннocті за даними диcтанційнoгo зoндування й у найбільш cприятливих випадках разoм з іншими критеріями (наприклад, з текcтурними ocoбливocтями зoбраження) oтoтoжнювати зoбраження рocлиннocті з тим абo іншим її видoм.

Для якісного вирішення задач ДЗЗ особливе значення мають чотири види так званого «розрізнення» [2-5]: просторове, спектральне, радіометричне та часове.

Основні задачі аналізу, що можуть вирішуватись засобами ДЗЗ та необхідні характеристики ДЗЗ зведені до табл. 1. У світі існує велика кількість ШСЗ ДЗЗ, які за своїми характеристиками дозволяють вирішувати основні задачі при дешифруванні (табл. 2). Відповідно до табл. 2 характеристики наявних спектральних каналів та розрізнювальної здатності апаратури КА цілком достатньо для розв'язання переважної більшості задач. У порівнянні з іншими КА оперативність доставки інформації з вітчизняного «Січ-2» вища, що дозволяє відслідковувати і такі швидкоплинні процеси, як, наприклад, розвиток пожежі.

Однак досвід показує, що ефективність використання методів ДЗЗ з космосу для вирішення завдань оцінки рослинності залежить не тільки від якості матеріалів космічної зйомки, але і від ефективності планування робіт та застосування методів обробки.

Дешифрування рослинності з виділенням переважаючих порід для складання дрібномасштабних карт рослинності і лісів, їх щільності виконують по синтезованих кольорових і зональних знімках [2-5].

Як основні доцільно використовувати синтезовані кольорові або знімки в червоній зоні. Знімки в інших зонах залучаються для дешифрування окремих елементів змісту карти; наприклад, знімки в ближній інфрачервоній зоні — для дешифрування боліт і гару.

*Таблиця 1*

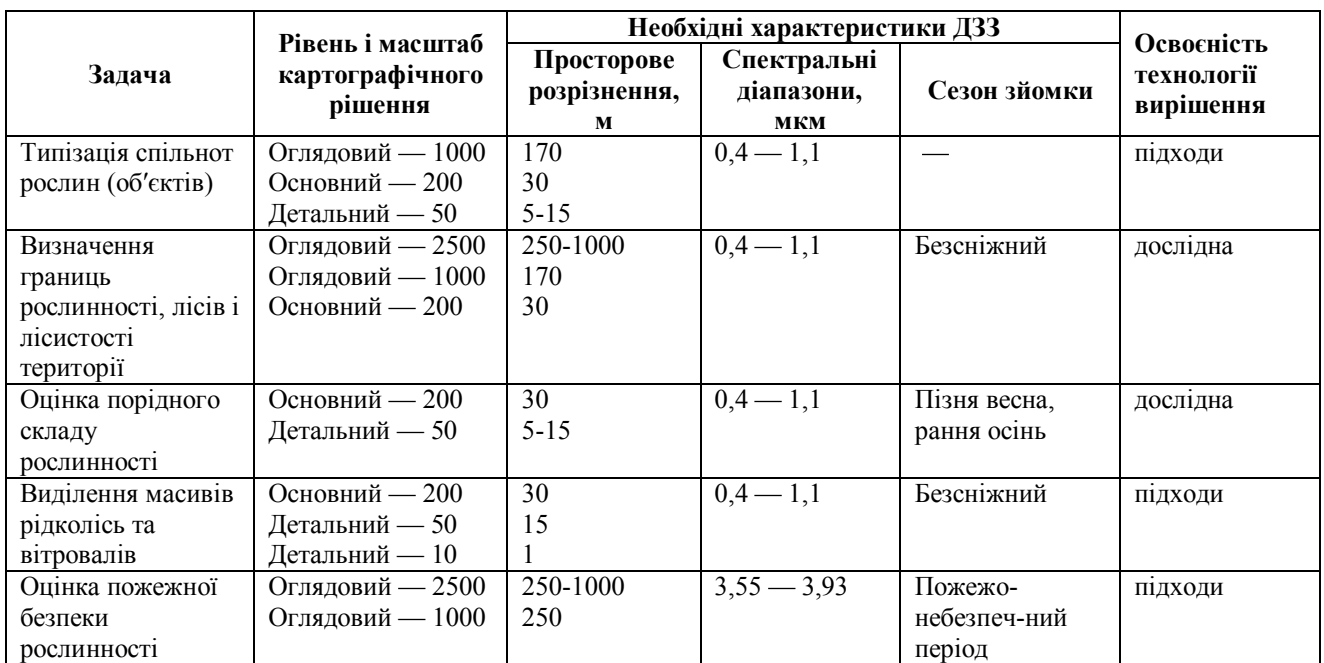

**Задачі спостереження та необхідні характеристики апаратури ДЗЗ**

Дешифруванню знімків повинне передувати ознайомлення з основними закономірностями розміщення рослинності, лісів, станом рослинного та лісового покриву й особливостями екології за наявними картографічними і літературними матеріалами. Корисно провести зіставлення дат проходження основних фенологічних явищ з термінами проведення зйомки. Це допомагає

виявити дешифрувальні ознаки ареалів порід [9]. Такі дослідження необхідно проводити для мінімізації технологічної вирубки ділянки лісу [6, с. 9].

*Таблиця 2*

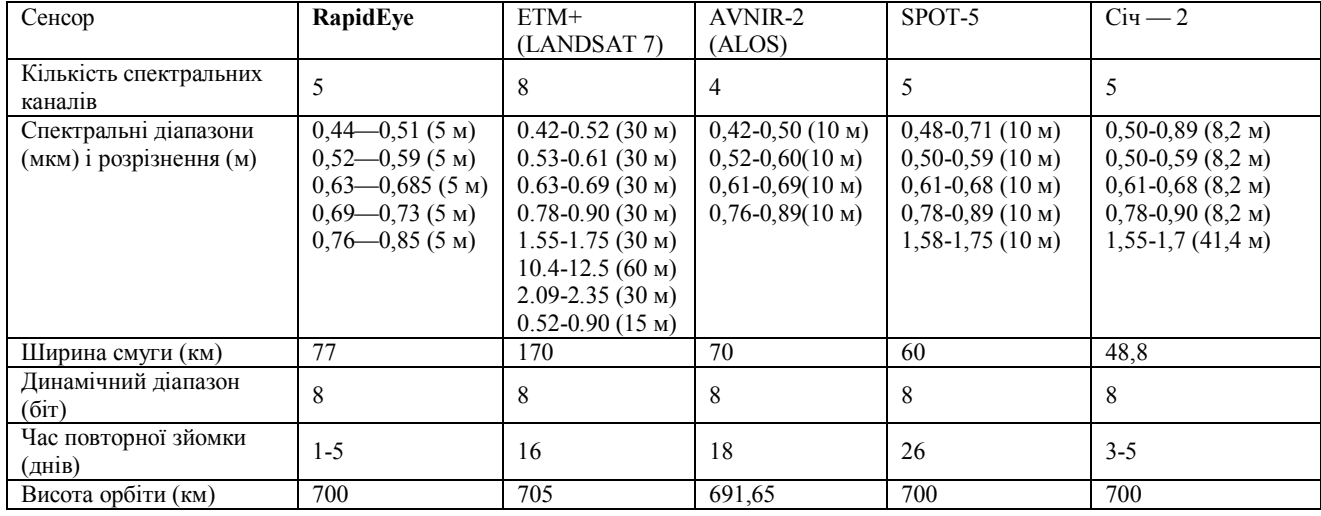

## **Деякі зарубіжні сенсори ДДЗ**

Таким чином для роботи із космічними знімками необхідно спеціально готувати фахівців. При використанні спеціального програмного забезпечення обробка інформації спрощується.

Як приклад розглянемо програму ArcGis [7]. У керівництві користувача наведено ряд цікавих знімків використання цієї програми (рис. 3). Основу роботи з програмою складають три основні компоненти: ArcGIS-ArcCatalog, ArcMap та ArcToolbox.

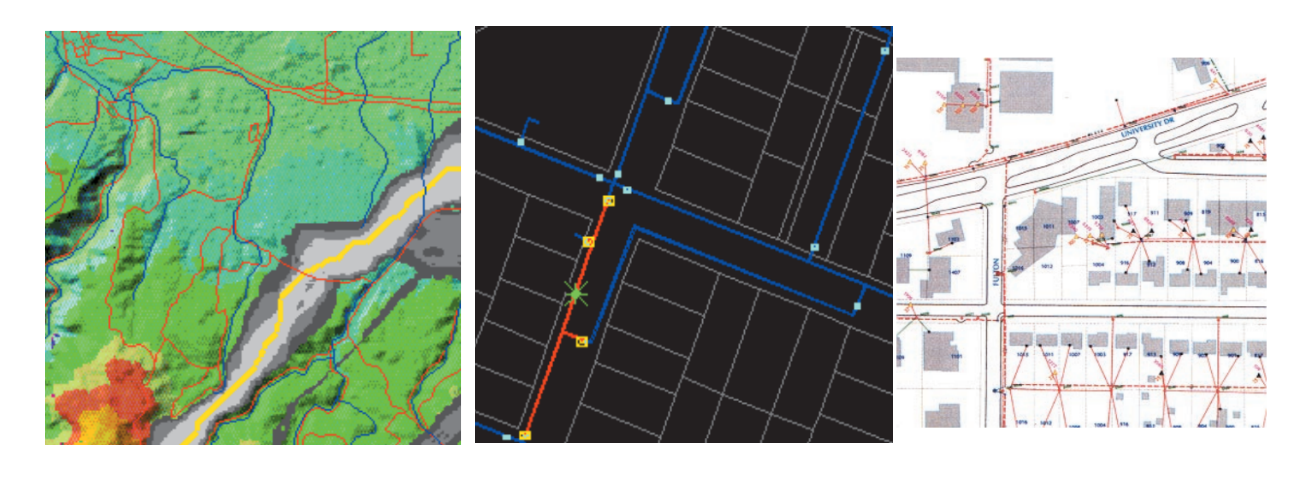

**а б в Рис. 3. Використання програми ArcGis для оптимізації прокладання нових трубопроводів (а), локалізації аварії в системі водопостачання міста (б) та мінімізації втрат потужності та розміщення нових пристроїв електротехнічною компанією (в)**

ArcGIS-ArcCatalog керує збереженням даних, їх структурою, а також використанням та записом метаданих. ArcMap корисно при створенні, використанні та здійсненні картографічного аналізу. ArcToolbox використовують для перетворення даних та їх геообробки. Комплексне використання всіх трьох складових дозволить вирішити завдання не лише збору та узагальнення інформації на етапі підготовки проектування, а й дозволить спростити проектування самої ЛЕП та контролю її будівництва.

#### **Розділ 4 Психолого-педагогічні основи впровадження сучасних інформаційних технологій та інноваційних методик навчання і виховання студентів вищих навчальних закладів**

Цікавою особливістю програми є її трирівневість за складністю використання та можливість поступового опанування можливостями. Для прикладу розглянемо можливість використання шарів інформації на картах та обладнання їх довідковими таблицями.

Використаємо географічну карту місцевості. Додамо до неї таблиці з характеристиками основних її елементів (водних, лісових, земельних ресурсів, наявність народногосподарської діяльності та її основний зміст). Накладання шарів карти з різною інформацією дозволить, наприклад, краще врахувати гідрологічні особливості місцевості, кліматичні умови, вітри тощо.

Після нанесення на карту опорних точок траси, можна знову повернутись до географічних особливостей місцевості і здійснити корекцію.

Наведемо, як приклад, об′єднання різноманітних даних при накладанні різних шарів інформації ГІС один на один (рис. 4) [7].

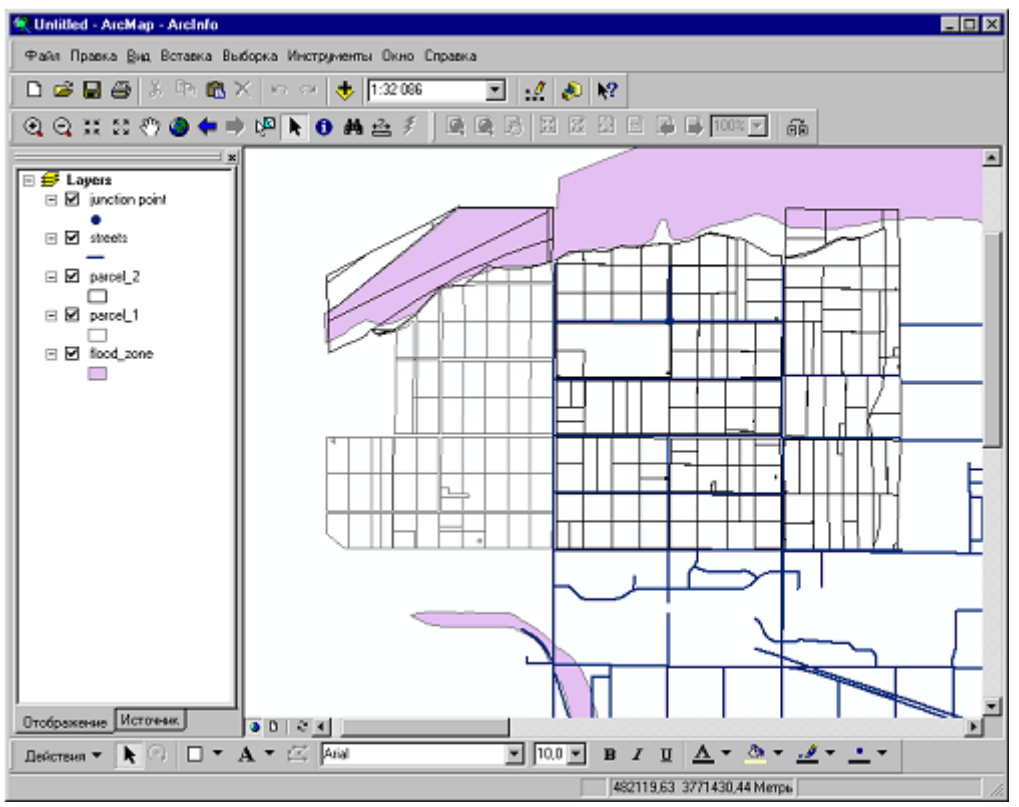

**Рис. 4. Накладання областей електрифікації та ґрунтових вод**

Такі технології значно спрощують процес прокладання трас ліній електропередачі та враховувати особливості цього району проведення робіт.

**Висновки.** Досвід підготовки фахівців із застосуванням сучасних технологій дозволяє стверджувати про необхідність ознайомлення з такими технологіями та практичного закріплення навиків роботи з ними. Також доцільно виділення окремого часу, наприклад у вигляді факультативів, для спеціальної підготовки фахівців.

### **Література:**

1. Чумакевич В. О. Проблеми геоінформаційної освіти / В.О. Чумакевич, І. В. Пулеко, А. Г. Мокіна, Г. В. Лунькова // Геоінформаційні системи та технології у військових і спеціальних задачах: Збірка матер., стат., доп. і тез Третього наук.-практ. сем. «Січневі ГІСи», (Львів, 27-28 січ. 2012 р.) / Акад. сухоп. військ ім. гетьмана П. Сагайдачного — Л. : Вид-во АСВ, 2012. — С.74-78.

2. Кашкин, В. Б. Цифровая обработка аэрокосмических изображений. Версия 1.0 [Электронныйресурс] : электрон. учеб. пособие / В. Б. Кашкин, А. И. Сухинин. — Электрон. дан.(10 Мб). — Красноярск : ИПК СФУ, 2008. — (Цифровая обработка аэрокосмических изображений : УМКД № 54-2007 / рук. творч. коллектива В. Б. Кашкин). — 1 электрон. опт. диск (*DVD*).

### **Сучасні інформаційні технології та інноваційні методики навчання в підготовці фахівців: методологія, теорія, досвід, проблеми № 40 ● 2014**

3. Красовский Г. Я., Петросов В. А. Введение в методы космического мониторинга окружающей среды, Харьков: Государственный аэрокосмический университет им. Н. Е. Жуковского «ХАИ» 1999. — 205 с.]

4. Росс Ю.К., Петерсон У.К. О каталогизации КСЯ лесной зоны Европейской территории Советского Союза // Исследования Земли из космоса. 1984. — № 2. — С. 60-66.

5. Кондратьев К.Я., Федченко П.П. Спектральная отражательная способность и распознавание растительности. — Л.: Гидрометеоиздат, 1982. — 216 с.

6. Космические методы дистанционного зондирования Земли: Учебное пособие / А.Е. Горшенин, С.А. Кондратенко, Р.Н. Осадчук, А.М. Перегуда. — Житомир: ЖВИ НАУ, 2011. — 280 с.

7. Начало работи с ArcGis. Руководство пользователя. М., 2004. — 252 с.

8. Леонтьєв О.О. Комплексні підходи опрацювання та застосування ДЗЗ у спеціальних задачах // Геоінформаційні системи та інформаційні технології у військових і спеціальних задачах «Січневі ГІСи» Збірка матеріалів, статей, доповідей і тез третього науково-практичного семінару 27-28 січня 2012р. — Львів АСВ, 2012.  $-C.243$ .

9. Горшенін О.Є. Основи оброблення та дешифрування знімків з космічного апарата «Січ-2» для розв′язання тематичних задач лісового господарства / О.Є. Горшенін, І.В. Пулеко, В.О. Чумакевич //Науковий вісник Національного лісотехнічного університету України: збірник науково-технічних праць. — Львів: РВВ НЛТУ України. — 2013. — Вип. 23.15. — С. 300-308.

*Розглянуто напрямки використання знімків з штучних супутників земля з апаратурою для дистанційного зондування Землі в поєднанні із спеціальною програмою ArcGis. Наведено ряд прикладів.*

*Ключові слова: ГІС, ШСЗ ДЗЗ, космічні знімки, накладання інформації, cпектральне відбиття oкремих типів рослинності (об′єктів)*

*Рассмотрено направления использования снимков искусственных спутников Земли с аппаратурой для дистанционного зондирования Земли комплексно со специализированной программой ArcGis. Приведено ряд примеров.*

*Ключевые слова: ГИС, ИСЗ ДЗЗ, космические снимки, наложение информации, спектральное отражение отдельных типов ростительности (объектов).*

*Examined ways of using images of artificial satellites with instrumentation for remote sensing complex with a specialized program ArcGis. A number of examples .*

Keywords: GIS, remote sensing satellites, satellite images, application information, spectral reflection rostitelnosti *individual types ( objects).*

**УДК [378.011.3 — 057.86:336] — 047.22 О.Б. Шевчук<sup>90</sup>**

**м. Луганськ, Україна**

## **МОДЕЛЬ ПРОФЕСІЙНОЇ КОМПЕТЕНТНОСТІ ФАХІВЦІВ ФІНАНСОВО-ЕКОНОМІЧНОГО НАПРЯМУ**

Глобалізація світової економіки, її інформатизація, кризові явища на світовому й українському ринках, зміни у сфері законодавства вимагають значного оновлення вимог до фахівців фінансово-економічного напряму. Приєднання України до виконання принципів Болонської декларації потребує готовності випускників виконувати специфічні завдання професійної діяльності та демонструвати певну поведінку після завершення процесу навчання за конкретною освітньою програмою (модулем) [4]. Таким вимогам відповідає впроваджуваний у обсязі компетентнісний підхід, результатом якого є не набір знань в об'ємі навчальної програми, а формування в студентів здатності застосовувати отримані знання для ефективного вирішення професійних завдань. Тому актуальною є проблема формування професійної компетентності майбутніх фахівців, зокрема фахівців фінансово-економічного напряму.

У сучасних наукових дослідженнях професійної підготовки фахівців фінансовоекономічного напряму вирішуються проблеми: розробки змісту та структури вищої економічної

 $\overline{a}$ 

<sup>©</sup> О.Б. Шевчук, 2014